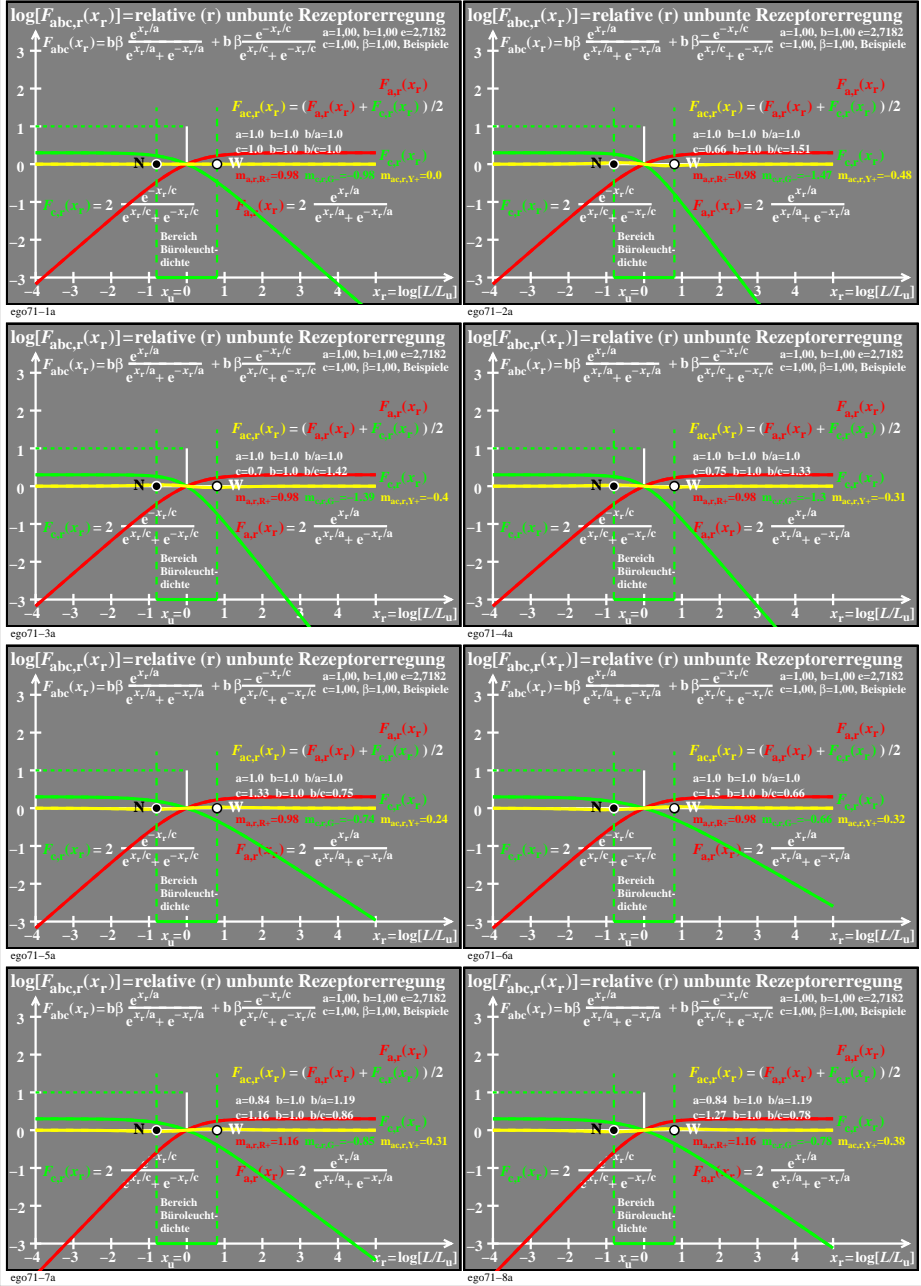

ego71−7n